# **Financial Modeling in Excel**

**Module 2, 2023-2024**

## **Alexander Klyuka**

[klyuka@mccme.ru](mailto:klyuka@mccme.ru) TG: @yadvashem

## **Course description**

The course is dedicated to practical experience for models' implementations in Excel. Problems collected from real applications used in different industries.

## **Course requirements, grading, and attendance policies**

You need to have a laptop to perform modeling exercise (better English Excel for Windows). The course grade consists of:

- 1) 50% 5 homework assignments (10% each) after week 1 week 5.
- 2) 40% individual project on Kaggle data modeling with presentation in class.
- 3) 10% on time milestone bonus (project selection till 6 Nov)

## **Course contents**

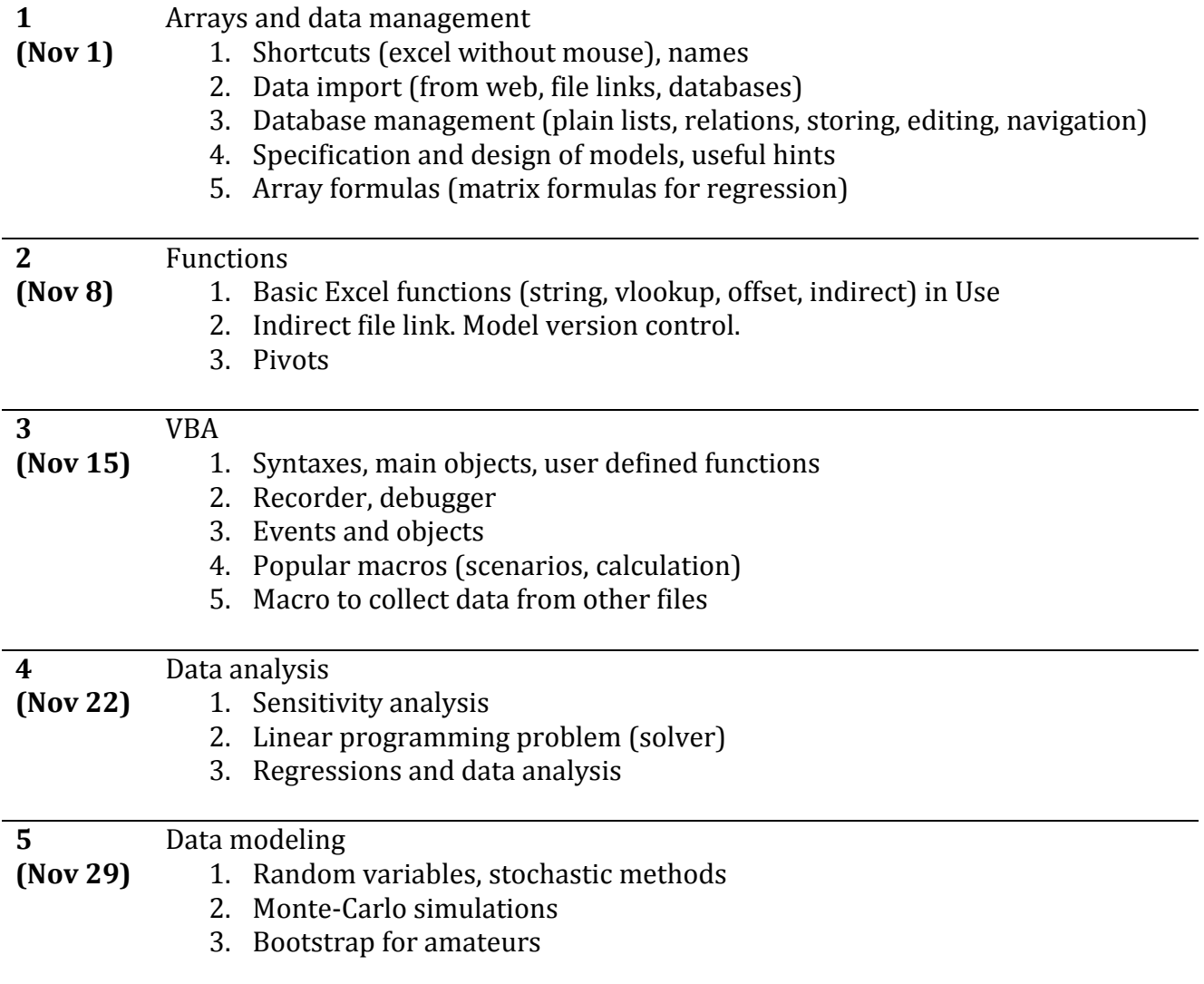

#### **NEW ECONOMIC SCHOOL Мaster of Аrts in Finance, Master of Science in Finance**

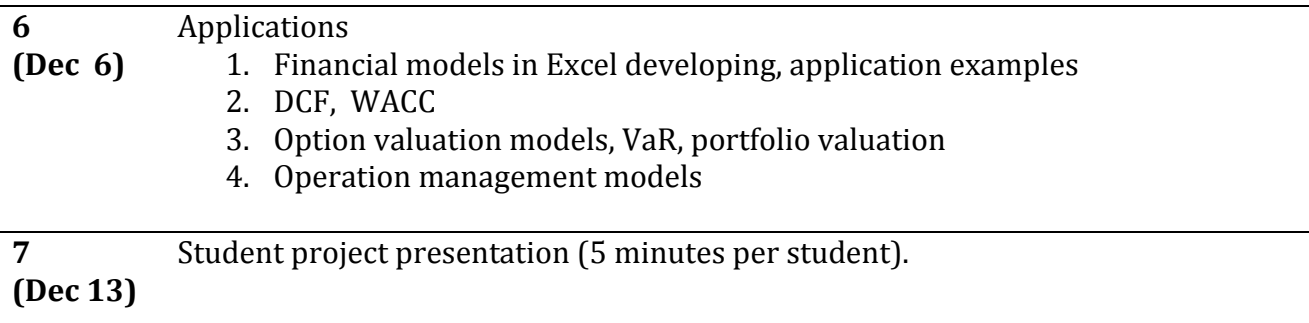

## **Description of course methodology**

Main book – Simon Benninga. Financial modeling (free in internet). Study material and problem sets will be published on Sunday before the lecture. In classes there will be discussing cases and Q&A session. Homework should be done till Sunday after the lecture.

## **Personal projects**

November 8. Students should choose the project topic and approve the theme:

- By default Kaggle dataset
- Other project/datasets on request, possible only if I approve the topic

December 13. Project presentation will be on.

## **Additional reading**

[cpearson.com/Excel/Topic.aspx](http://www.cpearson.com/Excel/Topic.aspx) – first blog I read, deep into problem <http://peltiertech.com/> – on design in Excel [contextures.com/tiptech.html](http://www.contextures.com/tiptech.html)  <http://www.planetaexcel.ru/techniques/2/1790/> <http://www.excel-vba.ru/chto-umeet-excel/arxivaciyaizvlechenie-iz-arxiva-cherez-vba/>

## **Academic integrity policy**

Cheating, plagiarism, and any other violations of academic ethics at NES are not tolerated[.](http://www.nes.ru/dataupload/files/programs/econ/Documents/syllabi_2012-2013/Recursive_Macro_2013.pdf#page=1)